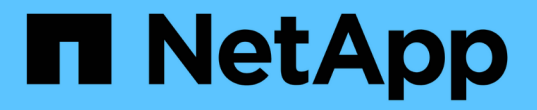

#### 关于 **NDMP** 操作模式 ONTAP 9

NetApp April 24, 2024

This PDF was generated from https://docs.netapp.com/zh-cn/ontap/tape-backup/node-scoped-ndmpmode-concept.html on April 24, 2024. Always check docs.netapp.com for the latest.

## 目录

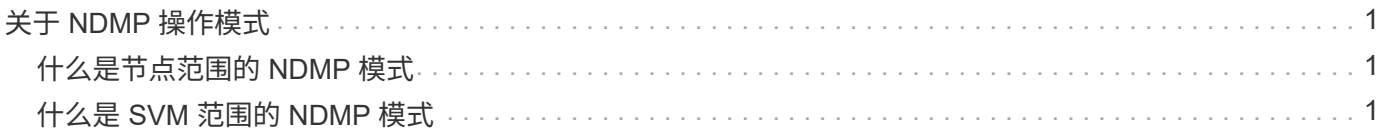

# <span id="page-2-0"></span>关于 **NDMP** 操作模式

您可以选择在节点级别或Storage Virtual Machine (SVM)级别执行磁带备份和还原操作。 要在 SVM 级别成功执行这些操作,必须在 SVM 上启用 NDMP 服务。

如果从 Data ONTAP 8.2 升级到 Data ONTAP 8.3, 则在从 8.2 升级到 8.3 后, 8.2 中使用的 NDMP 操作模式 将继续保留。

如果使用 Data ONTAP 8.2 或更高版本安装新集群,则 NDMP 默认处于 SVM 范围的 NDMP 模式。要在节点范 围的 NDMP 模式下执行磁带备份和还原操作,您必须明确启用节点范围的 NDMP 模式。

相关信息

[用于管理节点范围的](https://docs.netapp.com/zh-cn/ontap/tape-backup/commands-manage-node-scoped-ndmp-reference.html) [NDMP](https://docs.netapp.com/zh-cn/ontap/tape-backup/commands-manage-node-scoped-ndmp-reference.html) [模式的命令](https://docs.netapp.com/zh-cn/ontap/tape-backup/commands-manage-node-scoped-ndmp-reference.html)

[管理](https://docs.netapp.com/zh-cn/ontap/tape-backup/manage-node-scoped-ndmp-mode-concept.html) [FlexVol](https://docs.netapp.com/zh-cn/ontap/tape-backup/manage-node-scoped-ndmp-mode-concept.html) [卷的节点范围的](https://docs.netapp.com/zh-cn/ontap/tape-backup/manage-node-scoped-ndmp-mode-concept.html) [NDMP](https://docs.netapp.com/zh-cn/ontap/tape-backup/manage-node-scoped-ndmp-mode-concept.html) [模式](https://docs.netapp.com/zh-cn/ontap/tape-backup/manage-node-scoped-ndmp-mode-concept.html)

[管理](https://docs.netapp.com/zh-cn/ontap/tape-backup/manage-svm-scoped-ndmp-mode-concept.html) [FlexVol](https://docs.netapp.com/zh-cn/ontap/tape-backup/manage-svm-scoped-ndmp-mode-concept.html) [卷的](https://docs.netapp.com/zh-cn/ontap/tape-backup/manage-svm-scoped-ndmp-mode-concept.html) [SVM](https://docs.netapp.com/zh-cn/ontap/tape-backup/manage-svm-scoped-ndmp-mode-concept.html) [范围的](https://docs.netapp.com/zh-cn/ontap/tape-backup/manage-svm-scoped-ndmp-mode-concept.html) [NDMP](https://docs.netapp.com/zh-cn/ontap/tape-backup/manage-svm-scoped-ndmp-mode-concept.html) [模式](https://docs.netapp.com/zh-cn/ontap/tape-backup/manage-svm-scoped-ndmp-mode-concept.html)

### <span id="page-2-1"></span>什么是节点范围的 **NDMP** 模式

在节点范围的 NDMP 模式下,您可以在节点级别执行磁带备份和还原操作。从 8.2 升级到 8.3 后, Data ONTAP 8.2 中使用的 NDMP 操作模式将继续保留。

在节点范围的 NDMP 模式下,您可以在拥有卷的节点上执行磁带备份和还原操作。要执行这些操作,您必须在 拥有卷或磁带设备的节点上托管的 LIF 上建立 NDMP 控制连接。

 $(i)$ 

此模式已弃用,将在未来的主要版本中删除。

相关信息

[管理](https://docs.netapp.com/zh-cn/ontap/tape-backup/manage-node-scoped-ndmp-mode-concept.html) [FlexVol](https://docs.netapp.com/zh-cn/ontap/tape-backup/manage-node-scoped-ndmp-mode-concept.html) [卷的节点范围的](https://docs.netapp.com/zh-cn/ontap/tape-backup/manage-node-scoped-ndmp-mode-concept.html) [NDMP](https://docs.netapp.com/zh-cn/ontap/tape-backup/manage-node-scoped-ndmp-mode-concept.html) [模式](https://docs.netapp.com/zh-cn/ontap/tape-backup/manage-node-scoped-ndmp-mode-concept.html)

#### <span id="page-2-2"></span>什么是 **SVM** 范围的 **NDMP** 模式

如果在 SVM 上启用了 NDMP 服务, 则可以在 Storage Virtual Machine ( SVM ) 级别成 功执行磁带备份和还原操作。如果备份应用程序支持 CAB 扩展,则可以备份和还原集群 SVM 中不同节点托管的所有卷。

可以在不同的 LIF 类型上建立 NDMP 控制连接。在 SVM 范围的 NDMP 模式下,这些 LIF 属于数据 SVM 或管 理 SVM 。只有在拥有此 LIF 的 SVM 上启用了 NDMP 服务时,才能在 LIF 上建立连接。

数据 LIF 属于数据 SVM ,而集群间 LIF ,节点管理 LIF 和集群管理 LIF 属于管理 SVM 。

在 SVM 范围的 NDMP 模式下,用于备份和还原操作的卷和磁带设备的可用性取决于建立 NDMP 控制连接的 LIF 类型以及 CAB 扩展的状态。如果备份应用程序支持 CAB 扩展,并且某个卷和磁带设备共享相同的相关性, 则备份应用程序可以执行本地备份或还原操作,而不是三向备份或还原操作。

相关信息

[管理](https://docs.netapp.com/zh-cn/ontap/tape-backup/manage-svm-scoped-ndmp-mode-concept.html) [FlexVol](https://docs.netapp.com/zh-cn/ontap/tape-backup/manage-svm-scoped-ndmp-mode-concept.html) [卷的](https://docs.netapp.com/zh-cn/ontap/tape-backup/manage-svm-scoped-ndmp-mode-concept.html) [SVM](https://docs.netapp.com/zh-cn/ontap/tape-backup/manage-svm-scoped-ndmp-mode-concept.html) [范围的](https://docs.netapp.com/zh-cn/ontap/tape-backup/manage-svm-scoped-ndmp-mode-concept.html) [NDMP](https://docs.netapp.com/zh-cn/ontap/tape-backup/manage-svm-scoped-ndmp-mode-concept.html) [模式](https://docs.netapp.com/zh-cn/ontap/tape-backup/manage-svm-scoped-ndmp-mode-concept.html)

#### 版权信息

版权所有 © 2024 NetApp, Inc.。保留所有权利。中国印刷。未经版权所有者事先书面许可,本文档中受版权保 护的任何部分不得以任何形式或通过任何手段(图片、电子或机械方式,包括影印、录音、录像或存储在电子检 索系统中)进行复制。

从受版权保护的 NetApp 资料派生的软件受以下许可和免责声明的约束:

本软件由 NetApp 按"原样"提供,不含任何明示或暗示担保,包括但不限于适销性以及针对特定用途的适用性的 隐含担保,特此声明不承担任何责任。在任何情况下,对于因使用本软件而以任何方式造成的任何直接性、间接 性、偶然性、特殊性、惩罚性或后果性损失(包括但不限于购买替代商品或服务;使用、数据或利润方面的损失 ;或者业务中断),无论原因如何以及基于何种责任理论,无论出于合同、严格责任或侵权行为(包括疏忽或其 他行为),NetApp 均不承担责任,即使已被告知存在上述损失的可能性。

NetApp 保留在不另行通知的情况下随时对本文档所述的任何产品进行更改的权利。除非 NetApp 以书面形式明 确同意,否则 NetApp 不承担因使用本文档所述产品而产生的任何责任或义务。使用或购买本产品不表示获得 NetApp 的任何专利权、商标权或任何其他知识产权许可。

本手册中描述的产品可能受一项或多项美国专利、外国专利或正在申请的专利的保护。

有限权利说明:政府使用、复制或公开本文档受 DFARS 252.227-7013 (2014 年 2 月)和 FAR 52.227-19 (2007 年 12 月)中"技术数据权利 — 非商用"条款第 (b)(3) 条规定的限制条件的约束。

本文档中所含数据与商业产品和/或商业服务(定义见 FAR 2.101)相关,属于 NetApp, Inc. 的专有信息。根据 本协议提供的所有 NetApp 技术数据和计算机软件具有商业性质,并完全由私人出资开发。 美国政府对这些数 据的使用权具有非排他性、全球性、受限且不可撤销的许可,该许可既不可转让,也不可再许可,但仅限在与交 付数据所依据的美国政府合同有关且受合同支持的情况下使用。除本文档规定的情形外,未经 NetApp, Inc. 事先 书面批准,不得使用、披露、复制、修改、操作或显示这些数据。美国政府对国防部的授权仅限于 DFARS 的第 252.227-7015(b)(2014 年 2 月)条款中明确的权利。

商标信息

NetApp、NetApp 标识和 <http://www.netapp.com/TM> 上所列的商标是 NetApp, Inc. 的商标。其他公司和产品名 称可能是其各自所有者的商标。